# strate — Tabulate failure rates and rate ratios

Description Quick start Menu Syntax
Options Remarks and examples Acknowledgments Reference
Also see

# **Description**

strate tabulates rates by one or more categorical variables declared in *varlist*. You can also save an optional summary dataset, which includes event counts and rate denominators, for further analysis or display. The combination of the commands stsplit and strate implements most of, if not all, the functions of the special-purpose person-years programs in widespread use in epidemiology; see [ST] stsplit.

## **Quick start**

Table of failure rates using stset data strate

Same as above, but calculate failure rates at each level of categorical variable catvar

strate catvar

Graph rates against catvar

strate catvar, graph

Table of SMRs per 1,000 with reference rates stored in variable rvar

strate catvar, per(1000) smr(rvar)

#### Menu

Statistics > Survival analysis > Summary statistics, tests, and tables > Tabulate failure rates and rate ratios

```
strate [varlist][if][in][, options]
```

| options                                                 | Description                                                                                                    |
|---------------------------------------------------------|----------------------------------------------------------------------------------------------------|
| Main                                                    |                                                                                                    |
| per(#)                                                  | units to be used in reported rates                                                                                                 |
| smr(varname)                                            | use varname as reference-rate variable to calculate SMRs                                                                           |
| <u>cl</u> uster( <i>varname</i> )                       | cluster variable to be used by the jackknife                                                                                       |
| <u>j</u> ackknife                                       | report jackknife confidence intervals                                                                                              |
| $\underline{\mathtt{m}}$ issing                         | include missing values as extra categories                                                                                         |
| graph                                                   | graph rates against exposure category                                                                                              |
| <u>now</u> hisker                                       | omit confidence intervals from the graph                                                                                           |
| <u>l</u> evel(#)                                        | set confidence level; default is level(95)                                                                                         |
| <pre>output(filename[, replace])</pre>                  | save summary dataset as <i>filename</i> ; use replace to overwrite existing <i>filename</i>                                        |
| <u>noli</u> st                                          | suppress listed output                                                                                                    |
| Plot                                                    |                                                                                                    |
| marker_options<br>marker_label_options<br>cline_options | change look of markers (color, size, etc.)<br>add marker labels; change look or position<br>affect rendition of the plotted points |
| *                                                       | affect relation of the plotted points                                                                                              |
| CI plot                                                 |                                                                                                    |
| <pre>ciopts(rspike_options)</pre>                       | affect rendition of the confidence intervals (whiskers)                                                                            |
| Add plots                                               |                                                                                                    |
| <pre>addplot(plot)</pre>                                | add other plots to the generated graph                                                                                             |
| Y axis, X axis, Titles, Legend, Overall twoway_options  | any options other than by () documented in [G-3] twoway_options                                                                    |

You must stset your data before using strate; see [ST] stset.

fweights, iweights, and pweights may be specified using stset; see [ST] stset.

# **Options**

Main

per(#) specifies the units to be used in reported rates. For example, if the analysis time is in years, specifying per(1000) results in rates per 1,000 person-years.

smr(varname) specifies a reference-rate variable. strate then calculates SMRs rather than rates. This option will usually follow stsplit to separate the follow-up records by age bands and possibly calendar periods.

cluster(varname) defines a categorical variable that indicates clusters of data to be used by the jack-knife. If the jackknife option is selected and this option is not specified, the cluster variable is taken as the id variable defined in the st data. Specifying cluster() implies jackknife.

jackknife specifies that jackknife confidence intervals be produced. This is the default if weights were specified when the dataset was stset.

missing specifies that missing values of the explanatory variables be treated as extra categories. The default is to exclude such observations.

graph produces a graph of the rate against the numerical code used for the categories of varname. nowhisker omits the confidence intervals from the graph.

level(#) specifies the confidence level, as a percentage, for confidence intervals. The default is level (95) or as set by set level; see [U] 20.8 Specifying the width of confidence intervals.

output (filename, replace) saves a summary dataset in filename. The file contains counts of failures and person-time, rates (or SMRs), confidence limits, and all the categorical variables in the *varlist*. This dataset could be used for further calculations or simply as input to the table command; see [R] table.

replace specifies that *filename* be overwritten if it exists. This option is not shown in the dialog box. nolist suppresses the output. This is used only when saving results to a file specified by output().

Plot

marker\_options affect the rendition of markers drawn at the plotted points, including their shape, size, color, and outline; see [G-3] marker\_options.

marker\_label\_options specify if and how the markers are to be labeled; see [G-3] marker\_label\_options. cline\_options affect whether lines connect the plotted points and the rendition of those lines; see [G-3] cline\_options.

CI plot

ciopts (rspike\_options) affects the rendition of the confidence intervals (whiskers); see [G-3] rspike\_options.

Add plots

addplot(plot) provides a way to add other plots to the generated graph; see [G-3] addplot\_option.

Y axis, X axis, Titles, Legend, Overall

twoway\_options are any of the options documented in [G-3] twoway\_options, excluding by (). These include options for titling the graph (see [G-3] title\_options) and for saving the graph to disk (see [G-3] saving\_option).

# Remarks and examples

strate tabulates the rate, formed from the number of failures divided by the person-time, by different levels of one or more categorical explanatory variables specified by varlist. Confidence intervals for the rate are also given. By default, the confidence intervals are calculated using the quadratic approximation to the Poisson log likelihood for the log-rate parameter. However, whenever the Poisson assumption is questionable, jackknife confidence intervals can also be calculated. The jackknife option also allows for multiple records for the same cluster (usually subject).

strate can also calculate and report SMRs if the data have been merged with a suitable file of reference rates.

The summary dataset can be saved to a file specified with the output() option for further analysis or more elaborate graphical display.

#### Example 1: Tabulation of failure rates

Using the diet data (Clayton and Hills 1993) described in example 1 of [ST] **stsplit**, we will use strate to tabulate age-specific coronary heart disease (CHD). In this dataset, CHD has been coded as fail = 1, 3, or 13.

We first stset the data: failure codes for CHD are specified; origin is set to date of birth, making age the analysis time; and the scale is set to 365.25, so analysis time is measured in years.

```
. use https://www.stata-press.com/data/r19/diet
(Diet data with dates)
. stset dox, origin(time dob) enter(time doe) id(id) scale(365.25)
> fail(fail==1 3 13)
Survival-time data settings
          ID variable: id
        Failure event: fail==1 3 13
Observed time interval: (dox[_n-1], dox]
    Enter on or after: time doe
    Exit on or before: failure
    Time for analysis: (time-origin)/365.25
                Origin: time dob
        337 total observations
          0 exclusions
        337 observations remaining, representing
        337 subjects
        46 failures in single-failure-per-subject data
  4,603.669 total analysis time at risk and under observation
                                                At risk from t =
                                     Earliest observed entry t = 30.07529
                                          Last observed exit t = 69.99863
```

Now we stsplit the data into 10-year age bands.

```
. stsplit ageband, at(40(10)70) after(time=dob) trim (26 observations trimmed because of lower bound) (418 observations (episodes) created)
```

stsplit added 418 observations to the dataset in memory and generated a new variable, ageband, that identifies each observation's age group.

4

The CHD rate per 1,000 person-years can now be tabulated for categories of ageband:

. strate ageband, per(1000) graph Failure \_d: fail==1 3 13 Analysis time t: (dox-origin)/365.25 Origin: time dob Enter on or after: time doe ID variable: id Note: ageband <= 40 trimmed

Estimated failure rates Number of records = 729

| ageband | D  | Y      | Rate    | Lower  | Upper   |
|---------|----|--------|---------|--------|---------|
| 40      | 6  | 0.9070 | 6.6152  | 2.9719 | 14.7246 |
| 50      | 18 | 2.1070 | 8.5428  | 5.3823 | 13.5591 |
| 60      | 22 | 1.4933 | 14.7325 | 9.7007 | 22.3746 |

Notes: Rate = D/Y = failures/person-time (per 1000). Lower and Upper are bounds of 95% confidence intervals.

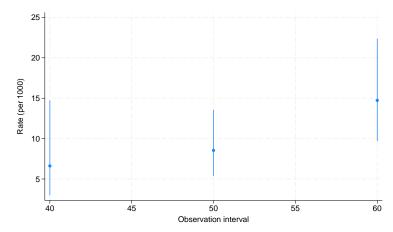

Because we specified the graph option, strate also generated a plot of the estimated rates and confidence intervals.

The SMR for a cohort is the ratio of the total number of observed deaths to the number expected from age-specific reference rates. This expected number can be found by first expanding on age, using stsplit, and then multiplying the person-years in each age band by the reference rate for that band. merge (see [D] merge) can be used to add the reference rates to the dataset. Using the smr option to define the variable containing the reference rates, strate calculates SMRs and confidence intervals. You must specify the per() option. For example, if the reference rates were per 100,000 person-years, you would specify per (100000). When reference rates are available by age and calendar period, you must call stsplit twice to expand on both time scales before merging the data with the reference-rate file.

### Example 2: Tabulation of SMRs

In smrchd.dta, we have age-specific CHD rates per 1,000 person-years for a reference population. We can merge these data with our current data and use strate to obtain SMRs and confidence intervals.

4

```
. sort ageband
```

. merge m:1 ageband using https://www.stata-press.com/data/r19/smrchd (variable ageband was byte, now float to accommodate using data's values)

| Result      | Number of obs |             |
|-------------|---------------|-------------|
| Not matched | 26            |             |
| from master | 26            | (_merge==1) |
| from using  | 0             | (_merge==2) |
| Matched     | 729           | (_merge==3) |

. strate ageband, per(1000) smr(rate)

Failure \_d: fail==1 3 13

Analysis time \_t: (dox-origin)/365.25

Origin: time dob Enter on or after: time doe

ID variable: id

Note: ageband <= 40 trimmed

Estimated standardized mortality rates

Reference-rate variable: rate

Number of records = 729

| ageband | D  | Е     | SMR    | Lower  | Upper  |
|---------|----|-------|--------|--------|--------|
| 40      | 6  | 5.62  | 1.0670 | 0.4793 | 2.3749 |
| 50      | 18 | 18.75 | 0.9599 | 0.6048 | 1.5235 |
| 60      | 22 | 22.85 | 0.9629 | 0.6340 | 1.4624 |

Notes: SMR = D/E = failures/expected failures (per 1000).Lower and Upper are bounds of 95% confidence intervals.

**Acknowledgments** 

The original version of strate was written by David Clayton (retired) of the Cambridge Institute for Medical Research and Michael Hills (1934-2021) of the London School of Hygiene and Tropical Medicine.

## Reference

Clayton, D. G., and M. Hills. 1993. Statistical Models in Epidemiology. Oxford: Oxford University Press.

### Also see

- [ST] stci Confidence intervals for means and percentiles of survival time
- [ST] **stir** Report incidence-rate comparison
- [ST] **stmc** Calculate rate ratios with the Mantel–Cox method
- [ST] **stmh** Calculate rate ratios with the Mantel–Haenszel method
- [ST] **stptime** Calculate person-time, incidence rates, and SMR
- [ST] **stset** Declare data to be survival-time data

Stata, Stata Press, Mata, NetCourse, and NetCourseNow are registered trademarks of StataCorp LLC. Stata and Stata Press are registered trademarks with the World Intellectual Property Organization of the United Nations. StataNow is a trademark of StataCorp LLC. Other brand and product names are registered trademarks or trademarks of their respective companies. Copyright © 1985-2025 StataCorp LLC, College Station, TX, USA. All rights reserved.

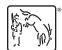

For suggested citations, see the FAQ on citing Stata documentation.